# FineKernel Project

 $(2011 \t 12/3)$ 

# **1** Visual Studio

Fine Kernel ToolKit  $(K)$  Visual Studio( VS) 2008 2010

**Express Edition NS** Express Edition URL

http://www.microsoft.com/japan/msdn/vstudio/Express/

## 2 FK

 $V$ S2008/2010 FK

1. URL FK ToolKit VisualStudio

http://sourceforge.jp/projects/fktoolkit/releases/

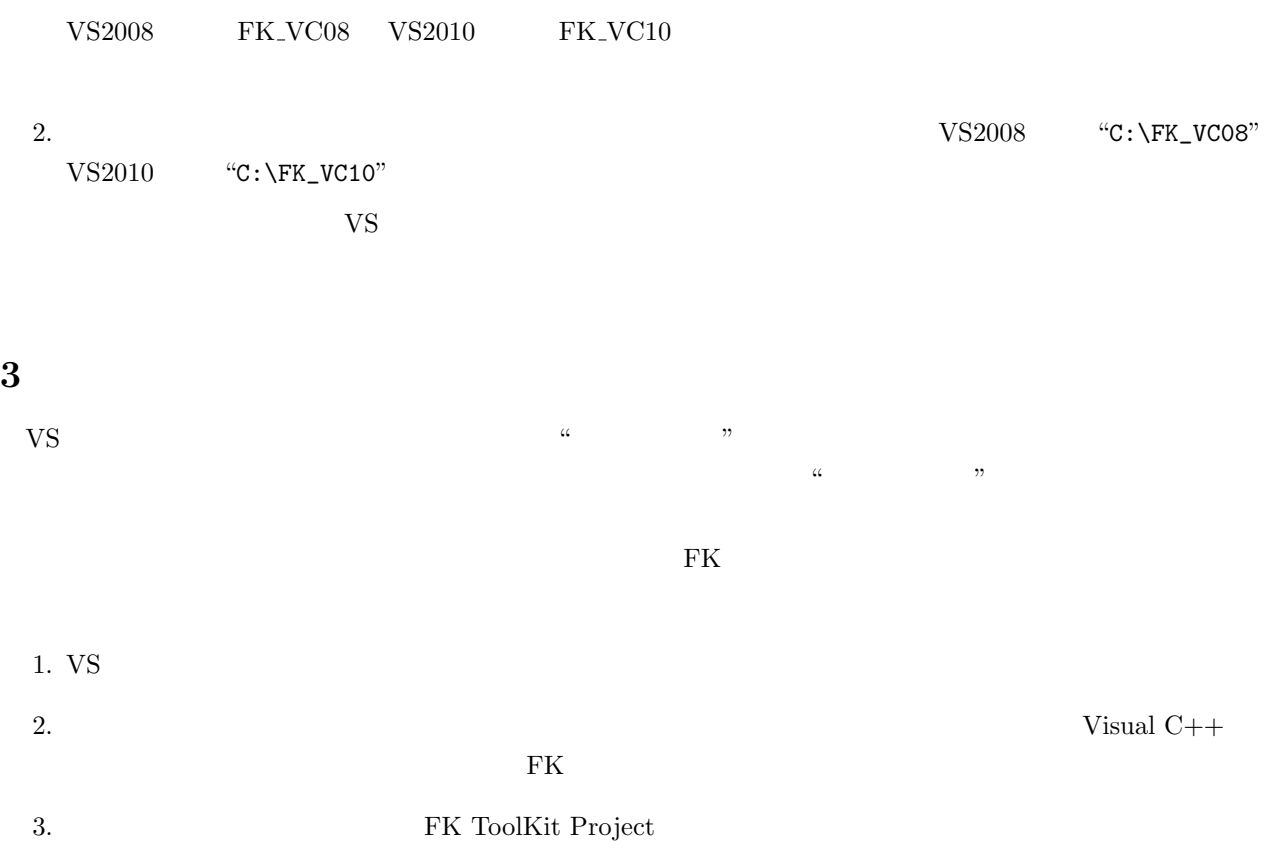

- $4.$  $5.$ 6.  $\hfill{\text{OK}}$   $\hfill{\text{OK}}$   $\hfill{\text{FK}}$  ToolKit
- 7. Suppose that the contract  $\mathbf{Debug}$  $\operatorname{Release}$  $\alpha$  , we define the  $\alpha$  $\frac{u}{\sqrt{N}}$   $\sqrt{N}$   $\sqrt{N}$
- **4** コンパイル **(**ビルド**)**  $(exe)$   $VS$

**5** 実行

**7** 補足

- $\alpha$  "
- $({\rm.} v {\rm cproj/vc} {\rm xproj})$ **6**  $\blacksquare$
- $\sin$  $\sin$ 
	-
- **7.1 2008**  $fk_System::setcwd()$ exe Table 1991 and  $\text{main}()$

#### **7.2**  $\blacksquare$

 $\rm{FK}$ 

### **7.3** ライブラリのパス設定

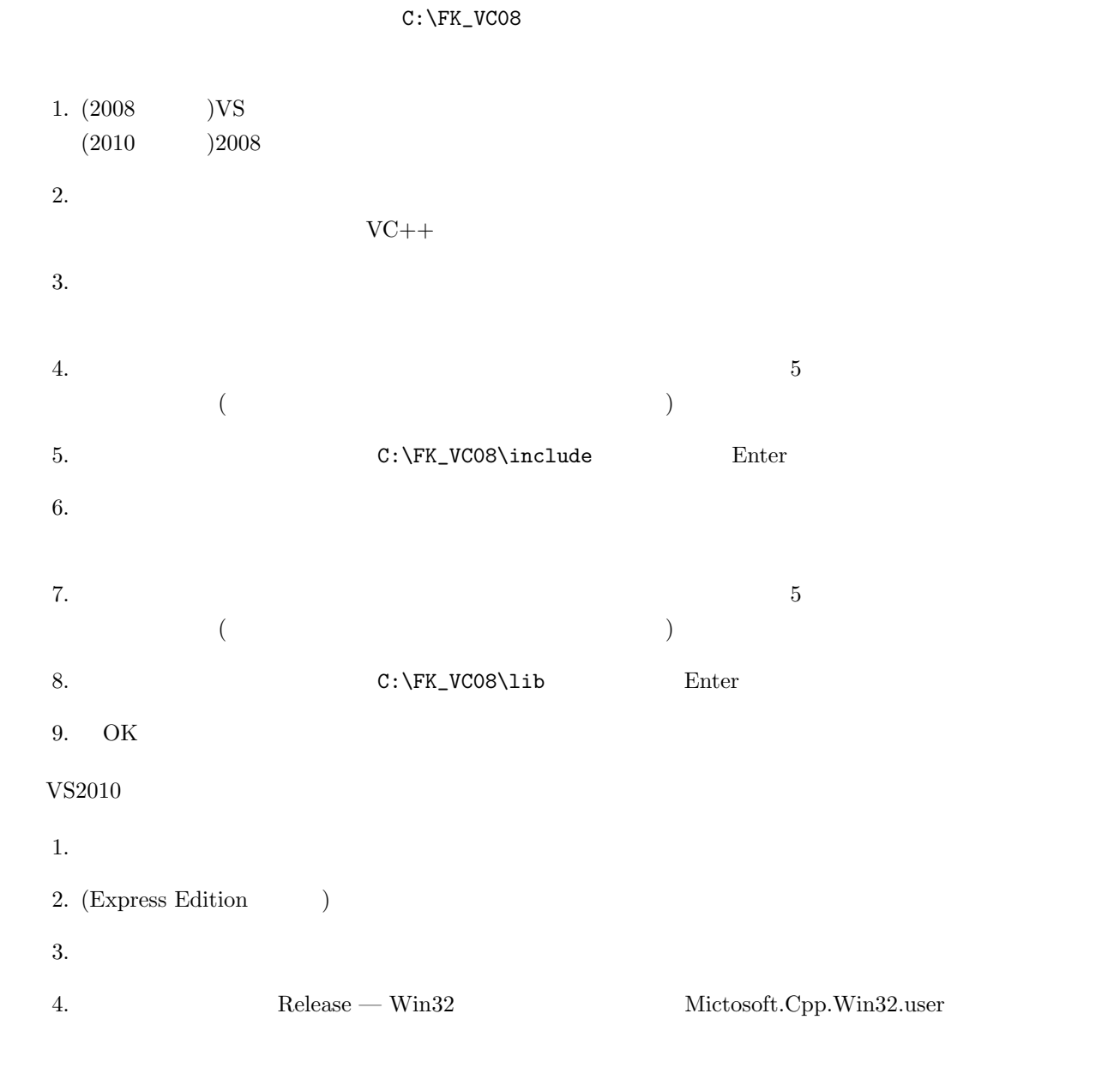

**7.4**  $\blacksquare$ 

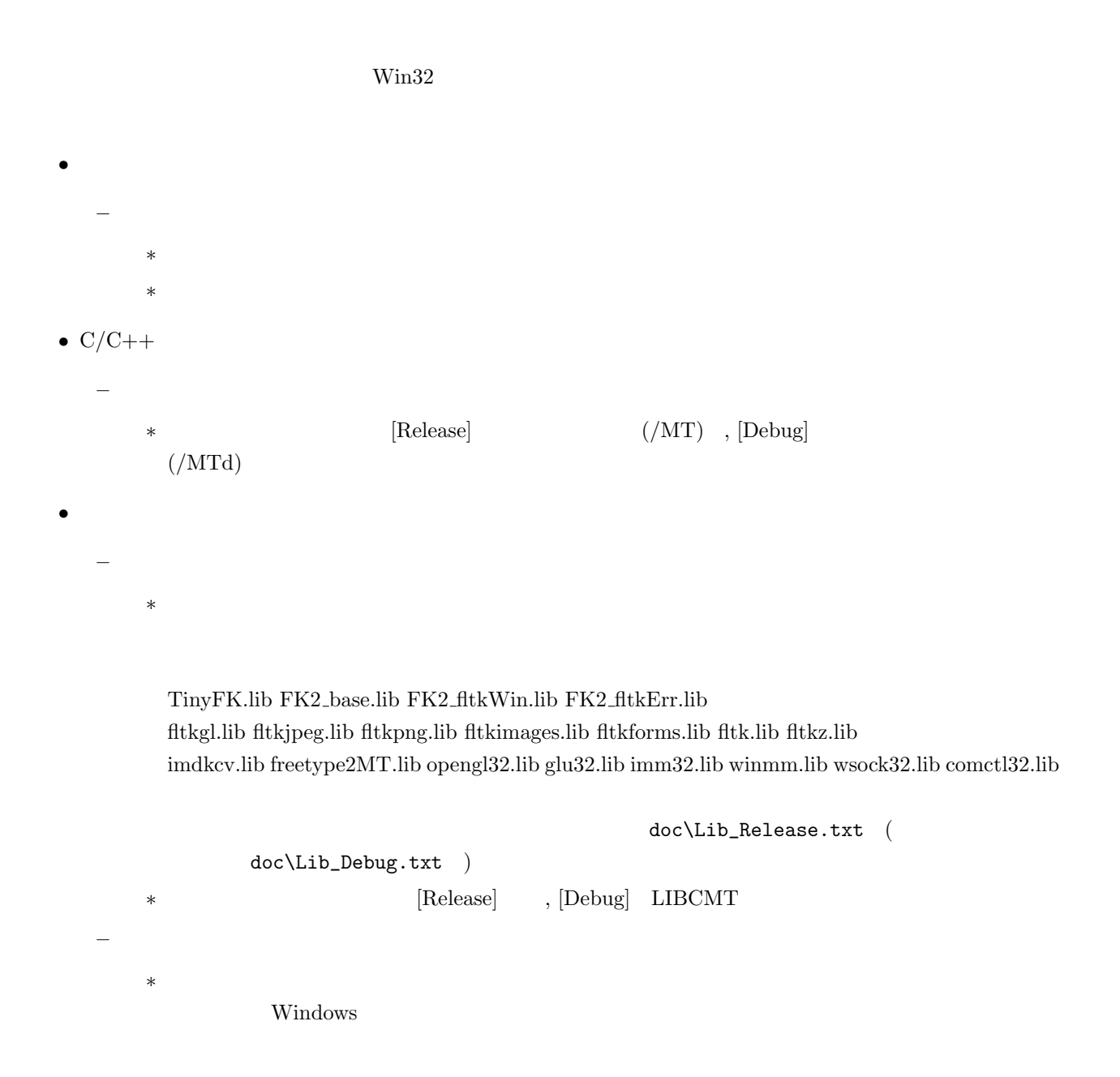